**Boucadair, Mohamed**

 *Mem-elements for Neuromorphic Circuits with Artificial Intelligence Applications* Christos Volos,Viet-Thanh Pham,2021-06-17 Mem-elements for Neuromorphic Circuits with Artificial Intelligence Applications illustrates recent advances in the field of mem-elements (memristor, memcapacitor, meminductor) and their applications in nonlinear dynamical systems, computer science, analog and digital systems, and in neuromorphic circuits and artificial intelligence. The book is mainly devoted to recent results, critical aspects and perspectives of ongoing research on relevant topics, all involving networks of memelements devices in diverse applications. Sections contribute to the discussion of memristive materials and transport mechanisms, presenting various types of physical structures that can be fabricated to realize mem-elements in integrated circuits and device modeling. As the last decade has seen an increasing interest in recent advances in mem-elements and their applications in neuromorphic circuits and artificial intelligence, this book will attract researchers in various fields. Covers a broad range of interdisciplinary topics between mathematics, circuits, realizations, and practical applications related to nonlinear dynamical systems, nanotechnology, analog and digital systems, computer science and artificial intelligence Presents recent advances in the field of mem-elements (memristor, memcapacitor, meminductor) Includes interesting applications of mem-elements in nonlinear dynamical systems, analog and digital systems, neuromorphic circuits, computer science and artificial intelligence

 **Open Source Technology: Concepts, Methodologies, Tools, and Applications** Management Association, Information Resources,2014-11-30 The

pervasiveness of and universal access to modern Information and Communication Technologies has enabled a popular new paradigm in the dissemination of information, art, and ideas. Now, instead of relying on a finite number of content providers to control the flow of information, users can generate and disseminate their own content for a wider audience. Open Source Technology: Concepts, Methodologies, Tools, and Applications investigates examples and methodologies in usergenerated and freely-accessible content available through electronic and online media. With applications in education, government, entertainment, and more, the technologies explored in these volumes will provide a comprehensive reference for web designers, software developers, and practitioners in a wide variety of fields and disciplines.

 Handbook of Laser Technology and Applications Colin Webb,Julian D.C. Jones,2020-09-29 The invention of the laser was one of the towering achievements of the twentieth century. At the opening of the twenty-first century we are witnessing the burgeoning of the myriad technical innovations to which that invention has led. The Handbook of Laser Technology and Applications is a practical and long-lasting reference source for scientists and engineers who work with lasers. The Handbook provides, a comprehensive guide to the current status of lasers and laser systems; it is accessible to science or engineering graduates needing no more than standard undergraduate knowledge of optics. Whilst being a selfcontained reference work, the Handbook provides extensive references to contemporary work, and is a basis for studying the professional journal literature on the subject. It covers applications through detailed case studies, and is therefore well suited to readers who wish to use it to solve specific problems of their own. The first of the three volumes comprises an introduction to the basic scientific principles of lasers, laser beams and non-linear optics. The second volume describes the mechanisms and operating characteristics of specific types of laser including crystalline solid - state lasers, semiconductor diode lasers, fibre lasers, gas lasers, chemical lasers, dye lasers and many others as well as detailing the optical and electronic components which tailor the laser's performance and beam delivery systems. The third volume is devoted to case studies of applications in a wide range of subjects including materials processing, optical measurement techniques, medicine, telecommunications, data storage, spectroscopy, earth sciences and astronomy, and plasma fusion research. This vast compendium of knowledge on laser science and technology is the work of over 130 international experts, many of whom are recognised as the world leaders in their respective fields. Whether the reader is engaged in the science, technology, industrial or medical applications of lasers or is researching the subject as a manager or investor in technical enterprises they cannot fail to be informed and enlightened by the wide range of information the Handbook supplies.

 Handbook of Laser Technology and Applications (Three- Volume Set) Colin Webb,Julian D. C. Jones,2003-12-01 The invention of the laser was one of the towering achievements of the twentieth century. At the opening of the twenty-first century we are witnessing the burgeoning of the myriad technical innovations to which that invention has led. The Handbook of Laser Technology and Applications is a practical and long-lasting reference source for scientists a

 **Developing and Implementing Web Applications with Visual C♯ .NET and Visual Studio .NET** Amit

Kalani,Priti Kalani,2004 This book is not intended to teach new material. Instead it assumes that users have a solid foundation of knowledge but can use a refresher on important concepts as well as a guide to exam topics and objectives. This book focuses exactly on what is needed to pass the exam.

 *The Rough Guide to the iPhone (4th)* Peter Buckley,2011-12-13 The iPhone, Apple's iconic device, continues to set the pace in smart phone technology with the launch of the iPhone 5. DK's slick, full-colour Rough Guide to the iPhone unlocks the myriad of secrets of this extraordinary gadget from synchronizing for the first time and customizing your home screen, to sending SMS messages to multiple recipients. It keeps your finger on the pulse with up-to-the-minute information on all the coolest apps available to download from the iTunes App Store and news of what's hot in the world of iPhone accessories and all the new features including iCloud, Newsstand, and Notification centre.

 Mobile Health Solutions for Biomedical Applications Olla, Phillip,Tan, Joseph,2009-04-30 This book gives detailed analysis of the technology, applications and uses of mobile technologies in the healthcare sector by using case studies to highlight the successes and concerns of mobile health projects--Provided by publisher.

 Handbook of Laser Technology and Applications: Principles Colin E. Webb,Julian D. C. Jones,2004

 *Trends in Practical Applications of Agents and Multiagent Systems* Javier Bajo Pérez,Juan M. Corchado Rodríguez,Johannes Fähndrich,Philippe Mathieu,Andrew Campbell,Mari Carmen Suarez-Figueroa,Alfonso Ortega,Emmanuel Adam,Elena Navarro,Ramon Hermoso,María N. Moreno,2013-04-20 Research on Agents and Multi-agent Systems has matured during the last

decade and many effective applications of this technology are now deployed. PAAMS provides an international forum to presents and discuss the latest scientific developments and their effective applications, to assess the impact of the approach, and to facilitate technology transfer. PAAMS started as a local initiative, but since grown to become the international yearly platform to present, to discuss, and to disseminate the latest developments and the most important outcomes related to real-world applications. It provides a unique opportunity to bring multi-disciplinary experts, academics and practitioners together to Exchange their experience in the development and deployment of Agents and Multi-agents systems. PAAMS intends to bring together researchers and developers from industry and the academic world to report on the latest scientific and technical advances on the application of multi-agent systems, to discuss and debate the major issues, and to showcase the latest systems using agent based technology. It will promote a forum for discussion on how agent based techniques, methods and tools help system designers to accomplish the mapping between available agent technology and application needs. Other stakeholders should be rewarded with a better understanding of the potential and challenges of the agent-oriented approach. This edition of PAAMS special sessions is organized by the Bioinformatics, Intelligent System and Educational Technology Research Group (http://bisite.usal.es) of the University of Salamanca. The present edition was held in Salamanca, Spain, from 22nd to 24th May 2013.

 *QuickStart HTML 3.2 for the Internet and Intranets* Richard P. Scott,1996 Designed especially for the beginning HTML user, this book/disk package concentrates on the features that most people use in creating Web pages every day.

# **Handbook of Research on Redesigning the Future of Internet Architectures** Boucadair,

Mohamed,2015-05-31 As the volume of global Internet traffic increases, the Internet is beginning to suffer from a broad spectrum of performance-degrading infrastructural limitations that threaten to jeopardize the continued growth of new, innovative services. In answer to this challenge, computer scientists seek to maintain the original design principles of the Internet while allowing for a more dynamic approach to the manner in which networks are designed and operated. The Handbook of Research on Redesigning the Future of Internet Architectures covers some of the hottest topics currently being debated by the Internet community at large, including Internet governance, privacy issues, service delivery automation, advanced networking schemes, and new approaches to Internet traffic-forwarding and path-computation mechanics. Targeting students, network-engineers, and technical strategists, this book seeks to provide a broad and comprehensive look at the next wave of revolutionary ideas poised to reshape the very foundation of the Internet as we know it.

 Instrument and Automation Engineers' Handbook Bela G. Liptak,Kriszta Venczel,2022-08-31 The Instrument and Automation Engineers' Handbook (IAEH) is the Number 1 process automation handbook in the world. The two volumes in this greatly expanded Fifth Edition deal with measurement devices and analyzers. Volume one, Measurement and Safety, covers safety sensors and the detectors of physical properties, while volume two, Analysis and Analysis, describes the measurement of such analytical properties as composition. Complete with 245 alphabetized chapters and a thorough index for quick access to specific information, the IAEH, Fifth Edition is a

must-have reference for instrument and automation engineers working in the chemical, oil/gas, pharmaceutical, pollution, energy, plastics, paper, wastewater, food, etc. industries.

 *InfoWorld* ,1996-11-18 InfoWorld is targeted to Senior IT professionals. Content is segmented into Channels and Topic Centers. InfoWorld also celebrates people, companies, and projects.

 **Innovations in XML Applications and Metadata Management: Advancing Technologies** Ramalho, José Carlos,2012-12-31 As new concepts such as virtualization, cloud computing, and web applications continue to emerge, XML has begun to assume the role as the universal language for communication among contrasting systems that grow throughout the internet. Innovations in XML Applications and Metadata Management: Advancing Technologies addresses the functionality between XML and its related technologies towards application development based on previous concepts. This book aims to highlights the variety of purposes for XML applications and how the technology development brings together advancements in the virtual world.

 Measurement and Safety Béla G. Lipták,Kriszta Venczel,2016-11-25 The Instrument and Automation Engineers' Handbook (IAEH) is the #1 process automation handbook in the world. Volume one of the Fifth Edition, Measurement and Safety, covers safety sensors and the detectors of physical properties. Measurement and Safety is an invaluable resource that: Describes the detectors used in the measurement of process variables Offers application- and method-specific guidance for choosing the best measurement device Provides tables of detector capabilities and other practical information at a glance Contains detailed descriptions of domestic and overseas

products, their features, capabilities, and suppliers, including suppliers' web addresses Complete with 163 alphabetized chapters and a thorough index for quick access to specific information, Measurement and Safety is a must-have reference for instrument and automation engineers working in the chemical, oil/gas, pharmaceutical, pollution, energy, plastics, paper, wastewater, food, etc. industries. About the eBook The most important new feature of the IAEH, Fifth Edition is its availability as an eBook. The eBook provides the same content as the print edition, with the addition of thousands of web addresses so that readers can reach suppliers or reference books and articles on the hundreds of topics covered in the handbook. This feature includes a complete bidders' list that allows readers to issue their specifications for competitive bids from any or all potential product suppliers.

 **The World Book Encyclopedia** ,2002 An encyclopedia designed especially to meet the needs of elementary, junior high, and senior high school students.

 Open Banking Francesco De Pascalis,Alan Brener,2024-05-01 Open banking ends the proprietary control of customer information by banks and allows customers to share their banking financial data with third parties as a matter of right. It can also permit customers to allow others to remove funds directly from their bank accounts in return for goods and services. All of this is done securely with standardised 'application programming interfaces' (APIs). Open banking has developed in different ways and with different objectives across the globe. Open Banking: Global Development and Regulation examines the empowering and enabling regulations that facilitate all of this. This book compares a number of different open banking national strategies. These range from the focus of the UK and EU on enhanced competition to the more

collaborative approaches in many East Asian jurisdictions. It also looks at the use of open banking for socio-economic purpose in Brazil and India. Here open banking forms part of a wider government programme to increase financial inclusion coupled with encouraging economic growth. This text will be valuable for fintech companies, policymakers and financial services regulators Its overarching aim is to demonstrate the possibilities and challenges of open banking and how it is changing lives across the world.

 Assistive Technologies- E-Book Albert M. Cook,Janice Miller Polgar,Pedro Encarnação,2019-11-08 Master the assistive strategies you need to make confident clinical decisions and help improve the quality of life for people with disabilities. Based on the Human Activity Assistive Technology (HAAT) model developed by Al Cook, Sue Hussey and Jan Polgar, Assistive Technologies: Principles & Practice, 5th Edition, provides detailed coverage of the broad range of devices, services, and practices that comprise assistive technology. This new text offers a systematic process for ensuring the effective application of assistive technologies — and focuses on the relationship between the human user and the assisted activity within specific contexts. It features over 30 new photos and illustrations, as well as, updated chapters and case studies that reflect current technology. Human Activity Assistive Technology (HAAT) framework locates assistive technology within common, everyday contexts for more relevant application. Focus on clinical application guides application of concepts to real-world situations. Study questions and chapter summaries in each chapter help assessment of understanding and identification of areas where more study is needed. Coverage of changing AT needs throughout the lifespan emphasizes how AT fits into people's lives and contributes to their full participation in

society. Principles and practice of assistive technology provide the foundation for effective reasoning. Ethical issues content provides vital information to guide AT service delivery. Explicit applications of the HAAT model in each of the chapters on specific technologies and more emphasis on the interactions among the elements make content even easier to understand. New! Thoroughly updated chapters to reflect current technology and practice. New! Expanded discussion on assistive robotics and smart technologies. New! Review of global initiatives on Assistive Technology. New! Updated art program with 30+ new photos and illustrations. New! Updated case studies to reflect changes in technology and practice since last edition.

 **Practical Information Security** Izzat Alsmadi,Robert Burdwell,Ahmed Aleroud,Abdallah Wahbeh,Mahmoud Al-Qudah,Ahmad Al-Omari,2018-01-30 This textbook presents a practical introduction to information security using the Competency Based Education (CBE) method of teaching. The content and ancillary assessment methods explicitly measure student progress in the three core categories: Knowledge, Skills, and Experience, giving students a balance between background knowledge, context, and skills they can put to work. Students will learn both the foundations and applications of information systems security; safeguarding from malicious attacks, threats, and vulnerabilities; auditing, testing, and monitoring; risk, response, and recovery; networks and telecommunications security; source code security; information security standards; and compliance laws. The book can be used in introductory courses in security (information, cyber, network or computer security), including classes that don't specifically use the CBE method, as instructors can adjust methods and ancillaries based on their own preferences.

The book content is also aligned with the Cybersecurity Competency Model, proposed by department of homeland security. The author is an active member of The National Initiative for Cybersecurity Education (NICE), which is led by the National Institute of Standards and Technology (NIST). NICE is a partnership between government, academia, and the private sector focused on cybersecurity education, training, and workforce development.

 **Software Engineering Research and Applications** Walter Dosch,Roger Y. Lee,Chisu Wu,2006-02-10 This book constitutes the thoroughly refereed post-proceedings of the Second International Conference on Software Engineering Research and Applications, SERA 2004, held in May 2004. The 18 revised full papers presented together with four keynote addresses were carefully selected from 103 initial submissions during two rounds of reviewing and improvement. The papers are organized in topical sections. These include formal methods and tools, requirements engineering and reengineering, and information engineering.

Unveiling the Magic of Words: A Report on "**Switch Opened Apps.htm**"

In some sort of defined by information and interconnectivity, the enchanting power of words has acquired unparalleled significance. Their capability to kindle emotions, provoke contemplation, and ignite transformative change is actually awe-inspiring. Enter the realm of "**Switch Opened Apps.htm**," a mesmerizing literary masterpiece penned by way of a distinguished author, guiding readers on a profound journey to unravel the secrets and potential hidden within every word. In this critique, we shall delve into the book is central themes, examine its distinctive writing style, and assess its profound affect the souls of its readers.

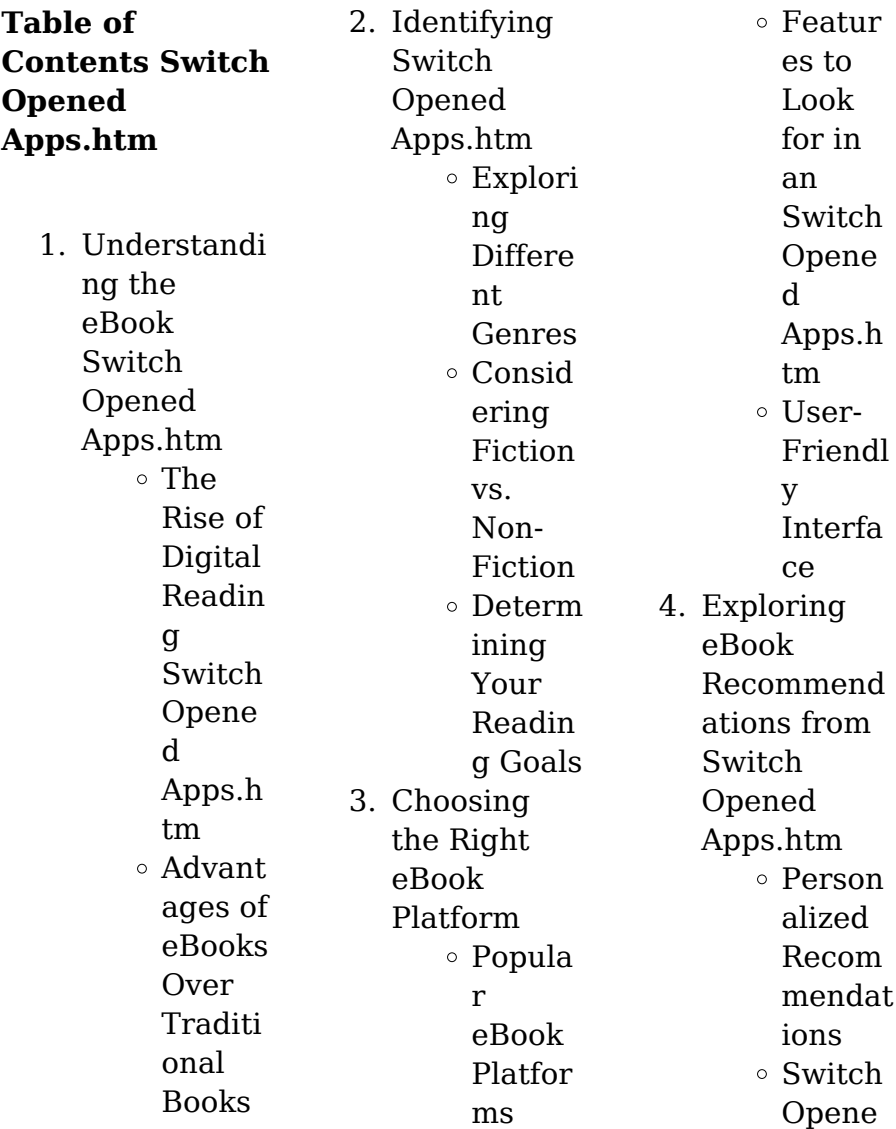

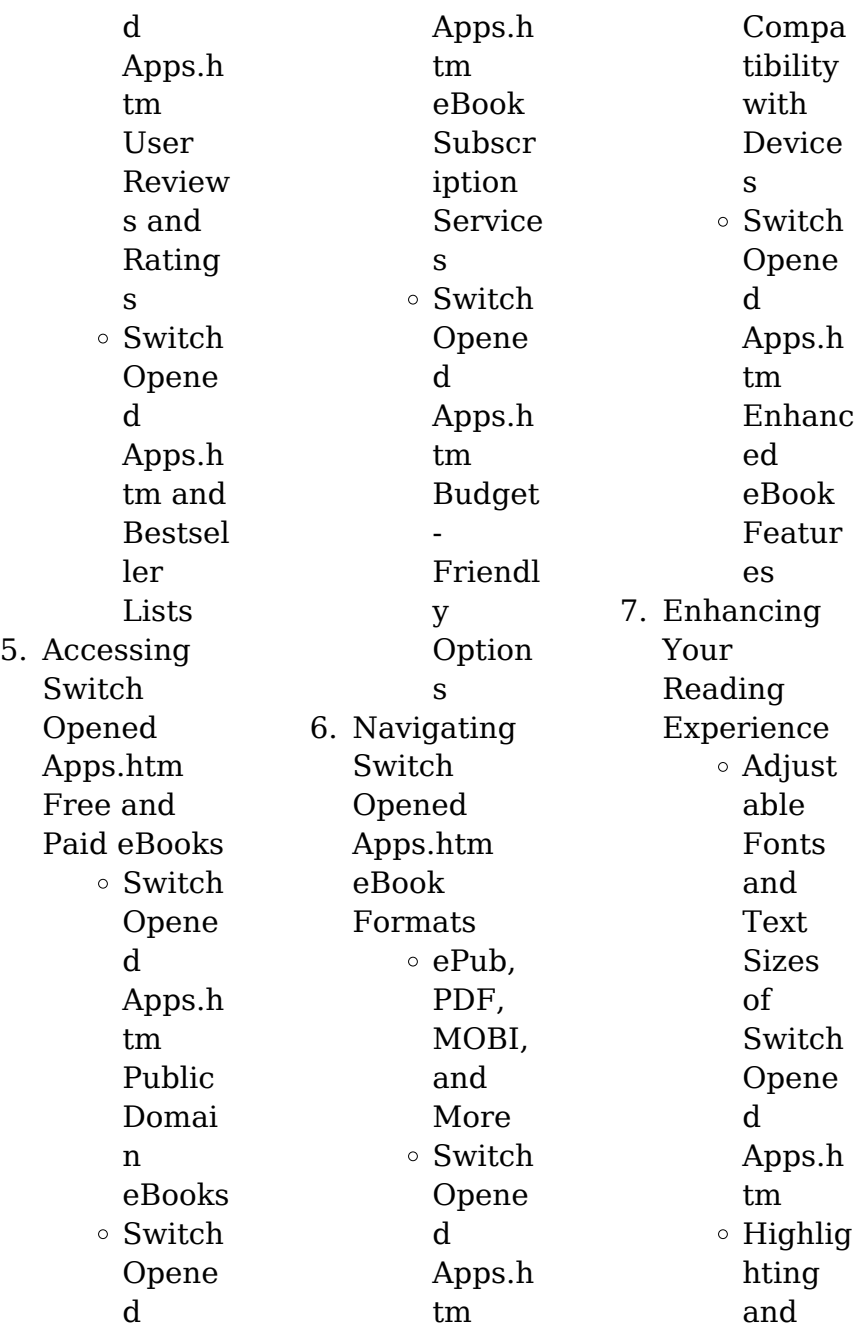

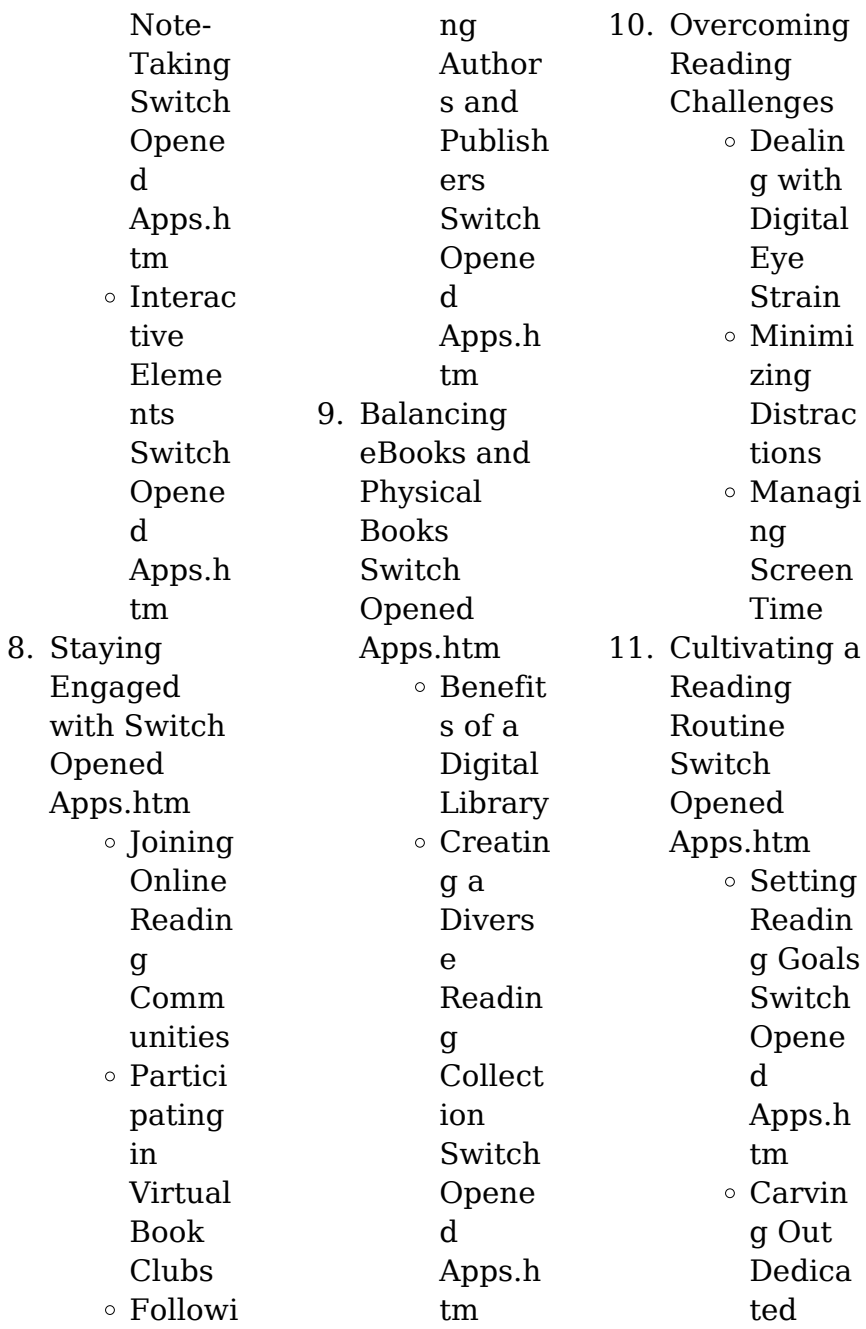

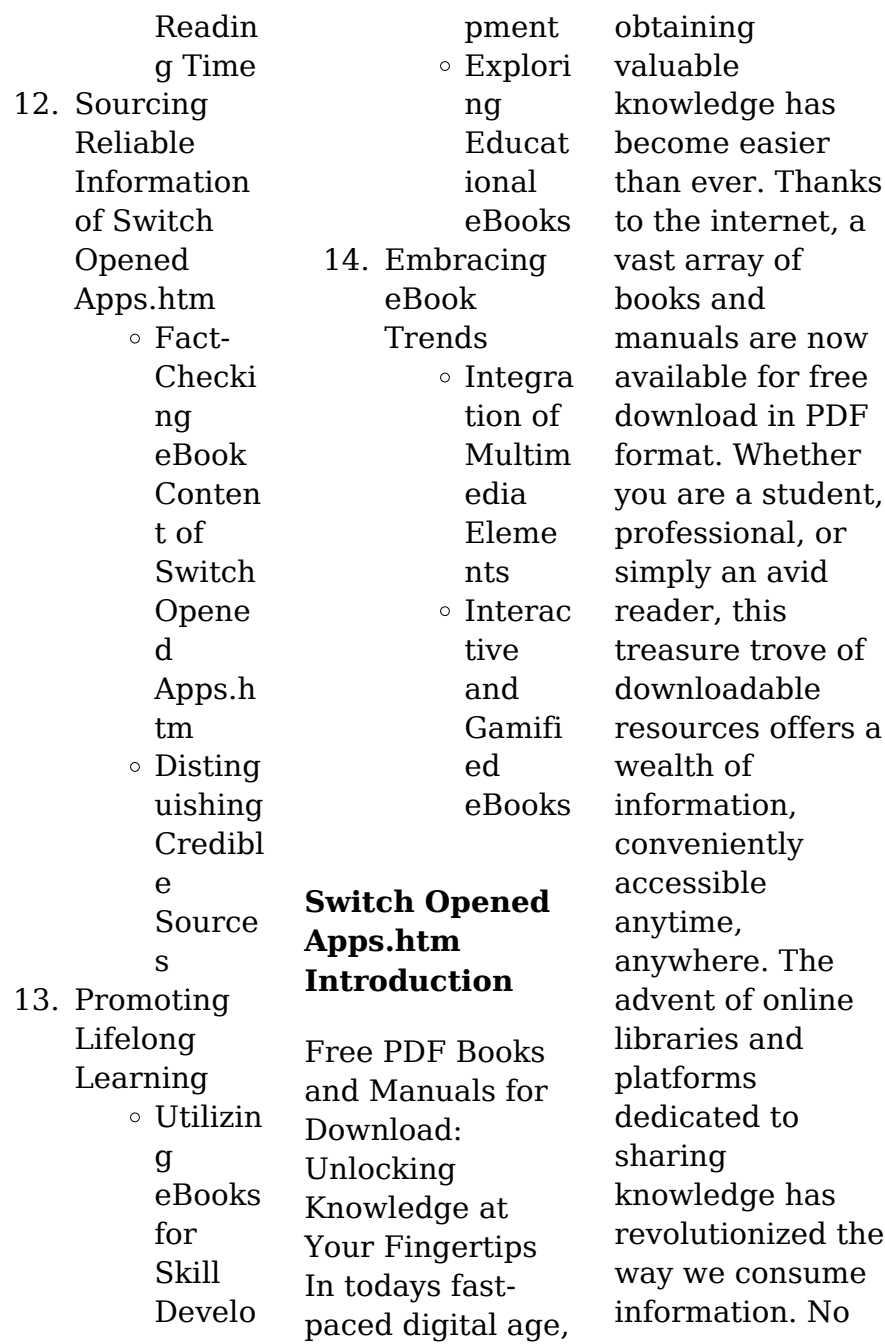

longer confined to physical libraries or bookstores, readers can now access an extensive collection of digital books and manuals with just a few clicks. These resources, available in PDF, Microsoft Word, and PowerPoint formats, cater to a wide range of interests, including literature, technology, science, history, and much more. One notable platform where you can explore and download free Switch Opened Apps.htm PDF books and manuals is the internets largest free library. Hosted online,

this catalog compiles a vast assortment of documents, making it a veritable goldmine of knowledge. With its easy-to-use website interface and customizable PDF generator, this platform offers a userfriendly experience, allowing individuals to effortlessly navigate and access the information they seek. The availability of free PDF books and manuals on this platform demonstrates its commitment to democratizing education and empowering individuals with the tools needed

to succeed in their chosen fields. It allows anyone, regardless of their background or financial limitations, to expand their horizons and gain insights from experts in various disciplines. One of the most significant advantages of downloading PDF books and manuals lies in their portability. Unlike physical copies, digital books can be stored and carried on a single device, such as a tablet or smartphone, saving valuable space and weight. This convenience makes it possible for readers to have their entire

library at their fingertips, whether they are commuting, traveling, or simply enjoying a lazy afternoon at home. Additionally, digital files are easily searchable, enabling readers to locate specific information within seconds. With a few keystrokes, users can search for keywords, topics, or phrases, making research and finding relevant information a breeze. This efficiency saves time and effort, streamlining the learning process and allowing individuals to focus on extracting the information they

need.

Furthermore, the availability of free PDF books and manuals fosters a culture of continuous learning. By removing financial barriers, more people can access educational resources and pursue lifelong learning, contributing to personal growth and professional development. This democratization of knowledge promotes intellectual curiosity and empowers individuals to become lifelong learners, promoting progress and innovation in various fields. It

is worth noting that while accessing free Switch Opened Apps.htm PDF books and manuals is convenient and cost-effective, it is vital to respect copyright laws and intellectual property rights. Platforms offering free downloads often operate within legal boundaries, ensuring that the materials they provide are either in the public domain or authorized for distribution. By adhering to copyright laws, users can enjoy the benefits of free access to knowledge while supporting the authors and publishers who

make these resources available. In conclusion, the availability of Switch Opened Apps.htm free PDF books and manuals for download has revolutionized the way we access and consume knowledge. With just a few clicks, individuals can explore a vast collection of resources across different disciplines, all free of charge. This accessibility empowers individuals to become lifelong learners, contributing to personal growth, professional development, and the advancement of society as a whole. So why

not unlock a world of knowledge today? Start exploring the vast sea of free PDF books and manuals waiting to be discovered right at your fingertips.

## **FAQs About Switch Opened Apps.htm Books**

1. Where can I buy Switch Opened Apps.htm books? Bookstores: Physical bookstores like Barnes  $\&$  Noble Waterstones , and independent local stores. Online Retailers: Amazon,

Book Depository, and various online bookstores offer a wide range of books in physical and digital formats.

2. What are the different book formats available? Hardcover: Sturdy and durable, usually more expensive. Paperback: Cheaper, lighter, and more portable than hardcovers. E-books: Digital books available for e-readers like Kindle

or software like Apple Books, Kindle, and Google Play Books. 3. How do I choose a Switch Opened Apps.htm book to read? Genres: Consider the genre you enjoy (fiction, nonfiction, mystery, scifi, etc.). Recommend ations: Ask friends, join book clubs, or explore online reviews and recommend ations. Author: If you like a particular author, you

might enjoy more of their work. 4. How do I take care of Switch Opened Apps.htm books? Storage: Keep them away from direct sunlight and in a dry environment . Handling: Avoid folding pages, use bookmarks, and handle them with clean hands. Cleaning: Gently dust the covers and pages occasionally. 5. Can I borrow books without buying

them? Public Libraries: Local libraries offer a wide range of books for borrowing. Book Swaps: Community book exchanges or online platforms where people exchange books. 6. How can I track my reading

progress or manage my book collection? Book Tracking Apps: Goodreads, LibraryThin g, and Book **Catalogue** are popular

apps for tracking your reading progress and managing book collections. Spreadsheet s: You can create your own spreadsheet to track books read, ratings, and other details. 7. What are Switch Opened Apps.htm audiobooks, and where can I find them? Audiobooks: Audio recordings of books, perfect for listening while

commuting

or multitasking . Platforms: Audible, LibriVox, and Google Play Books offer a wide selection of audiobooks. 8. How do I support authors or the book industry? Buy Books: Purchase books from authors or independent bookstores. Reviews: Leave reviews on platforms like Goodreads or Amazon. Promotion: Share your favorite books on social media or

recommend them to friends.

9. Are there book clubs or reading communities I can join? Local Clubs: Check for local book clubs in libraries or community centers. Online Communitie s: Platforms like Goodreads have virtual book clubs and discussion groups. 10. Can I read Switch Opened Apps.htm books for

free? Public Domain Books: Many classic

books are available for free as theyre in the public domain. Free Ebooks: Some websites offer free ebooks legally, like Project Gutenberg or Open Library.

### **Switch Opened Apps.htm :**

**pdf global political economy semantic scholar** - Apr 11 2023 web sep 8 2020 published 8 september 2020 economics the only introduction to global political economy that lets students learn

from the very top scholars in the field the fifth edition of this popular text offers a comprehensive introduction to global political economy combining theory history and contemporary issues and debates by john ravenhill global political economy third 3rd edition - Feb 09 2023 web buy by john ravenhill global political economy third 3rd edition by isbn from amazon s book store everyday low prices and free delivery on eligible orders **global political economy paperback john ravenhill oxford**

- Dec 07 2022 web apr 14 2020 includes brand new coverage of the international political economy of work and labour an increasingly important topic in global political economy now explores the international political economy of energy a popular area of study enhanced coverage of the political economy of the environment **global political economy worldcat org** - Nov 06 2022 web author john ravenhill editor summary the only introduction to global political economy that lets students learn from the very top

scholars in the field the fifth edition of this popular text offers a comprehensive introduction to global political economy combining theory history and contemporary issues and debates *global political economy google books* - Aug 03 2022 web john ravenhill oxford university press 2017 globalization 475 pages the only introduction to global political economy that lets students learn from the very top scholars in the field *global political economy politics trove* - Mar 10

2023 web part i theoretical approaches to global political economy 1 the study of global political economy john ravenhill 2 the nineteenth century roots of theoretical traditions in global political economy matthew watson 3 cooperation and conflict in the global political economy vinod k aggarwal and cédric dupont 4 *global political economy amazon co uk ravenhill john* - Dec 27 2021 web global political economy theory and practice 53 95 23 in stock the only introduction to global political

economy that lets students learn from the very top scholars in the field the fifth edition of this popular text offers a comprehensive introduction to global political economy combining theory history and contemporary issues and **global political economy ravenhill john 9780199570812** - Jul 14 2023 web feb 11 2011 global political economy 47 12 22 in stock featuring carefully edited contributions from an impressive line up of international scholars global political economy third edition is an

authoritative introduction that combines coverage of history and theoretical approaches with contemporary issues and debates the expert contributors **global political economy ravenhill john 9780199570812**

- May 12 2023 web about this edition featuring carefully edited contributions from an impressive line up of international scholars global political economy third edition is an authoritative introduction that combines coverage of history and theoretical approaches with

contemporary issues and debates *oxford university press homepage* - Jan 08 2023 web oxford university press homepage *by john ravenhill global political economy third 3rd edition* - Sep 04 2022 web mar 11 2011 by john ravenhill global political economy third 3rd edition on amazon com free shipping on qualifying offers by john ravenhill global political economy third 3rd edition **global political economy paperback john ravenhill oxford** - Mar 30 2022 web may 12 2020 description an expert team of

international authors present a diverse and comprehensive selection of theories and issues carefully brought together by experienced editor john ravenhill crucially debates are presented through a critical lens to encourage students to unpack claims form independent views and challenge assumptions global political economy berkeley apec study center - Jan 28 2022 web global political economy sixth edition edited by john ravenhill 00 ravenhill fm v1 indd 3 1 6 20 4 57 pm 3 cooperation and conflict in the

global political economy vinod k aggarwal and cédric dupont chapter contents introduction 52 globalization and the need for international cooperation 53 **global political economy by john ravenhill 5th** - Feb 26 2022 web aug 1 2017 john ravenhill publication date 2017 08 01 usage cc0 1 0 universal topics international financial systems global market wto currency and currency wars collection opensource language english introduction to international political economy addeddate 2021 03 29 09 45 40 identifier global

political economy by john ravenhill global political economy by john ravenhill open library - Jun 13 2023 web oct 9 2020 global political economy by john ravenhill 2011 oxford university press edition in english 3rd ed global political economy google books - Aug 15 2023 web jan 13 2011 john ravenhill oup oxford jan 13 2011 political science 532 pages featuring carefully edited contributions from an impressive line up of international scholars global political *global political economy john ravenhill google*

*books* - Jul 02 2022 web global political economy john ravenhill oxford university press 2020 business economics 504 pages an expert team of international authors present a diverse and comprehensive *global political economy ravenhill john 9780199666010* - Apr 30 2022 web mar 13 2014 there is a newer edition of this item global political economy 56 93 26 only 17 left in stock order soon combining history and theoretical approaches with cutting edge issues and debates the

fourth edition of global political economy provides a sophisticated and authoritative introduction to the subject global political economy ravenhill edited by john - Oct 05 2022 web isbn 10 019882064x isbn 13 978 0198820642 item weight 1 94 pounds dimensions 9 6 x 0 8 x 7 4 inches best sellers rank 874 820 in books see top 100 in books 323 in political history books 963 in international economics books 3 778 in history theory of politics customer reviews **global political economy google books** - Jun 01

#### 2022

web global political economy editor john ravenhill edition illustrated publisher oup oxford 2014 isbn 0199666016 9780199666010 length 466 pages subjects **month end close checklist in accounting free excel template** - May 15 2023 web may 18 2022 best checklist template for month end close 5 1k downloads the accounting team usually prepares checklists to manage the various tasks and deliverables required to close the books most organizations have a certain set of common tasks

to be completed every month and some tasks may be done only on a quarterly or annual basis **financial accounting calendar template** - Jun 04 2022 web download this financial accounting calendar template design in word google docs pdf apple pages format easily editable printable downloadable using this template you don t have to create an accounting period calendar from scratch month end close checklist process free excel template - Sep 07 2022 web download our free month

end close process checklist excel template for a breakdown of the month end close process how startups manage monthly accounting download now we ve designed month end close processes for some of the best startups in the game create an efficient month end close process with our free checklist **accounting calendar download print accounting calendar templates** - Jun 16 2023 web free accounting calendar template service we provide free accounting calendar

templates for your business you can find financial accounting calendars for all major month end closing format like 4 4 5 4 5 4 and 5 4 4 weeks **free 2023 accounting calendar templates calendarlabs** - Jan 11 2023 web below is the list of best printable accounting calendar templates for the year 2023 in xls xlsx pdf and word format the retail accounts calendar are available with the accounting period week of 4 4 5 4 5 4 and 5 4 4 all of the accounting period close calendar is editable and free to download

*month end close checklist excel template floqast* - Apr 14 2023 web download a free copy of the excel template below for your accounting team s month end close checklist and customize it as you see fit happy closing 2023 month end close checklist excel template **month end close process template jira templates atlassian** - Jul 05 2022 web how to get started with the month end close template 1 add items to your team s list view 2 add start and due dates view 3 prioritize and organize view **free accounting**

**calendar template download in word** - Jan 31 2022 web accounting calendar templates get accounting reports for your retail business payroll or taxes with template net s free accounting calendar templates get a clear analysis of how your business has performed in the week month end or closing period of the fiscal and financial year crunch those numbers properly and download our month end close checklist spreadsheetshopp e com - Apr 02 2022 web download what you ll find in

addition to the free month end close checklist template you will find a simple guide with information on how to use the template we ve also included some best practices to help generate ideas on how you can positively impact the month end close process how to use the month end close checklist *free 2022 accounting calendar templates calendarlabs* - Aug 18 2023 web download the free printable 2022 accounting close calendar template with the fiscal week numbers and the us holidays in a

portrait layout word document large notes space available customize download customize this editable 4 5 4 accounting month end close calendar template for the year 2022 **nonprofit month close calendar template jitasa group** - May 03 2022 web a nonprofit month end close calendar template is a game changer for any organization looking to manage its financial operations more effectively it provides a clear and organized overview of all the tasks and deadlines related to the

organization s financial activities on a monthly basis including reconciling bank statements reviewing and **month end close process 2023 checklist guide tips mosaic** -

Mar 13 2023 web feb 9 2022 a simplified flow chart for our month end close checklist template day 1 prep work send emails to vendors about outstanding invoices check in with sales to ensure there are no revenue hang ups and that sales pipeline metrics are accurate month end accounting task calendar eloquens - Aug 06 2022

web jan 30 2020 accounting closing calendar accounting month end accounting task list description an accounting closing task calendar that helps you and or your staff stay motivated organized and on target in a fun and aesthetic way this template calculates both tasks completed as well as tasks remaining financial month end template smartsheet - Oct 08 2022 web financial month end template centralize financial documents and approvals in one location to share with your

accounting team and keep everyone on track assign closing activities and receive alerts for approvals centralize supporting documents and approvals in **2021 accounting month end close calendar free printable templates** - Jul 17 2023 web download free printable 2021 accounting month end close calendar and customize template as you like this template is available as editable excel pdf jpg document **printable 2021 accounting calendar templates calendarlabs** -

Nov 09 2022 web the printable accounting close calendar template for the year 2021 is available with a 4 5 4 week period method in the landscape layout this editable 12 month accounting period calendar template is on a one page excel spreadsheet preview download *month end close checklist and best practices for accounting* - Mar 01 2022 web mar 8 2019 month end close checklist best practices first and foremost our goal is for you to integrate our accounting month end close checklist into your own processes to tweak it and

make it your own after all an in depth far reaching checklist is in fact the most critical best practice you can have for developing effective month end close **15 accounting calendar templates free samples examples** - Feb 12 2023 web 15 accounting calendar templates in most businesses you might find yourself in need of different document tools such as document templates to save yourself time one such tool you can use is a business calendar so that you can plan out closing cycle best

practices american institute of certified - Dec 30 2021 web table introduction of contents readiness best practices to transition when transitioning to the soft close best practices in the closing and reporting introduction is the hard monthly close really necessary the monthly close creates incredible costs in time and resources for most companies **month end close checklist best practices for 2022 blackline** - Dec 10 2022 web sep 1 2022 a month end close checklist is critical to

ensuring a smooth and successful close process its purpose is to provide visibility into the status of each task manage resources or deadlines and reduce confusion as turnover happens or roles and responsibilities change optics lenses shmoop - May 01 2022 web learn about the topic lenses in this free and fun physics study guide we answer the basic questions and break it down in an easy to understand format **ap physics 2 6 5 images from lenses and mirrors fiveable**

- Jan 09 2023 web jan 9 2023 1 where s the image and how does the height of it compare with the object s 2 is the image real or virtual 3 is the image upright or inverted 1 think back to when you look at yourself in a flat mirror it seems as if the image of yourself is behind the mirror when you take a step sideways the image of you also steps sideways light mirrors and reflection chapter exam study com - Jul 03 2022 web light mirrors and reflection chapter exam free practice test instructions choose your answer to the question and click

continue to see how you did then click next question to answer **types of lenses and mirrors quiz proprofs quiz** - Feb 27 2022 web mar 22 2023 plane correct answer a convex explanation a magnifying glass is a type of lens that is convex a convex lens is thicker in the middle and thinner at the edges causing light rays to converge and focus at a point this allows the magnifying glass to enlarge the size of an object when viewed through it **and convex pbworks** - Nov 07 2022

web concave lenses are often used together with convex lenses they help the convex lenses give sharper images most eyeglass lenses have combinations of concave and convex curves questions understanding lenses six lenses are shown in figure a study them then answer the questions by writing the correct letters many questions will have more mirrors and lenses 8th grade science worksheets and answer key study - Jul 15 2023 web mirrors and lenses science worksheets and study guides 8th

grade this topic is about physical science students learn about energy and about comparing ways to transfer information sound light radio microwave energy *mirrors and lenses study guide flashcards quizlet* - Aug 16 2023 web study with quizlet and memorize flashcards containing terms like what is a mirror what are the 3 types of mirrors what is the shape of a plane mirror and more **optics mirrors lenses chapter exam study com** - Oct 06 2022 web test and improve your

knowledge of optics mirrors lenses with fun multiple choice exams you can take online with study com **mirrors and lenses study guide sung flashcards quizlet** - Feb 10 2023 web mirrors and lenses study guide sung study guide by greenowl includes 36 questions covering vocabulary terms and more quizlet flashcards activities and games help you improve your grades mirrors and lenses review worksheet m doczz net - Jun 02 2022 web mirrors and lenses review

worksheet m download report transcription **gk questions and answers on lenses and mirrors jagran josh** - Aug 04 2022 web oct 23 2019 let us find out what are mirror and lenses phenomena s associated with them applications convex lens concave lens convex mirror concave mirror in the form of mcqs **lights mirrors lenses study guide worksheet with answer key** - Dec 08 2022

web lights mirrors lenses study guide worksheet with answer key 25 terms on topics of light sources mirrors lenses the human eye and light technologies good companion worksheet to a textbook chapter on light technologies in our world today good review sheet for a quiz also applicable to phy **lens and mirrors study guide flashcards quizlet** - Apr 12 2023 web study with quizlet and memorize flashcards containing terms like difference between mirrors and lenses plane mirror characteristics of concave mirrors and more geometric optics physics library science khan academy - Jun 14 2023

web unit 15 geometric optics about this unit this unit is part of the physics library browse videos articles and exercises by topic reflection and refraction learn specular and diffuse reflection specular and diffuse reflection 2 refraction and snell s law refraction in water snell s law example 1 snell s law example 2 total internal reflection **mirror and lenses worksheet studylib net** - Mar 31 2022 web mirror and lenses worksheet advertisement name activity 2 5 images formed in curved mirrors

purpose 1 to demonstrate how an image is formed 2 to demonstrate how real image differs from virtual image materials optical bench apparatus curved mirror concave mirror flashlight black paper procedure 1 **experiment 7 mirrors and lenses phy 022**

**studocu** - Mar 11 2023

web in this lab we will learn about the formation of images formed by spherical concave mirrors and thin lenses image and object distances will be measured when the screen and lens mirror are moved to find the image w e will graph these values to

**image formation by mirrors and lenses answers to** - Jan 29 2022 web image formation by mirrors and lenses chapter outline 26 1 26 2 26 3 26 4 26 5 images formed by flat mirrors images formed by spherical mirrors images formed by refraction thin lenses context connection medical fiberscopes answers to questions q26 1 with a concave spherical mirror for objects beyond the focal length **study guide the optics of mirrors lahs physics** - May 13 2023 web study guide

use with text pages 564 567 the optics of lenses j uses a concave mirror a plane mirror and a convex lens to magnify distant objects d h f c a j e g b i abere f ract i ng m i cros cop e a l d answer the following question on the lines below use complete sentences 11 **optics mirrors lenses videos lessons study com** - Sep 05 2022 web 1 mirrors difference between plane spherical a mirror surface can produce clear reflections due to its smooth surface explore the difference between the two types of mirrors

plane and difference between mirror and lens byju s - Dec 28 2021 web difference between mirror and lens mirror lens this works on the principle of reflection this works on the principle of refraction an ideal mirror reflects 100 of light an ideal lens refracts 100 of light the uses of

mirrors can be seen in houses automobiles solar appliances etc

Best Sellers - Books ::

[miss marple the](http://www.forumswindows8.com/primo-explore/browse/?k=miss-marple-the-murder-at-the-vicarage.pdf) [murder at the](http://www.forumswindows8.com/primo-explore/browse/?k=miss-marple-the-murder-at-the-vicarage.pdf) [vicarage](http://www.forumswindows8.com/primo-explore/browse/?k=miss-marple-the-murder-at-the-vicarage.pdf) [metaphysics](http://www.forumswindows8.com/primo-explore/browse/?k=metaphysics.pdf) [mode median](http://www.forumswindows8.com/primo-explore/browse/?k=Mode_Median_Mean_Range_Worksheets.pdf) [mean range](http://www.forumswindows8.com/primo-explore/browse/?k=Mode_Median_Mean_Range_Worksheets.pdf) [worksheets](http://www.forumswindows8.com/primo-explore/browse/?k=Mode_Median_Mean_Range_Worksheets.pdf) [modern blood](http://www.forumswindows8.com/primo-explore/browse/?k=modern-blood-banking-and-transfusion-practices.pdf) [banking and](http://www.forumswindows8.com/primo-explore/browse/?k=modern-blood-banking-and-transfusion-practices.pdf) [transfusion](http://www.forumswindows8.com/primo-explore/browse/?k=modern-blood-banking-and-transfusion-practices.pdf) [practices](http://www.forumswindows8.com/primo-explore/browse/?k=modern-blood-banking-and-transfusion-practices.pdf)

[mitsubishi 4g54](http://www.forumswindows8.com/primo-explore/browse/?k=mitsubishi-4g54-manual-fuel-tank-capacity.pdf) [manual fuel tank](http://www.forumswindows8.com/primo-explore/browse/?k=mitsubishi-4g54-manual-fuel-tank-capacity.pdf) [capacity](http://www.forumswindows8.com/primo-explore/browse/?k=mitsubishi-4g54-manual-fuel-tank-capacity.pdf) [mice squeak we](http://www.forumswindows8.com/primo-explore/browse/?k=mice_squeak_we_speak.pdf) [speak](http://www.forumswindows8.com/primo-explore/browse/?k=mice_squeak_we_speak.pdf) [microsoft](http://www.forumswindows8.com/primo-explore/browse/?k=Microsoft_Windows_Small_Business_Server_2011.pdf) [windows small](http://www.forumswindows8.com/primo-explore/browse/?k=Microsoft_Windows_Small_Business_Server_2011.pdf) [business server](http://www.forumswindows8.com/primo-explore/browse/?k=Microsoft_Windows_Small_Business_Server_2011.pdf) [2011](http://www.forumswindows8.com/primo-explore/browse/?k=Microsoft_Windows_Small_Business_Server_2011.pdf) [messa da requiem](http://www.forumswindows8.com/primo-explore/browse/?k=Messa-Da-Requiem-Benvenuti-Nel-Sito-Di-Romeo-Zoppi.pdf) [benvenuti nel sito](http://www.forumswindows8.com/primo-explore/browse/?k=Messa-Da-Requiem-Benvenuti-Nel-Sito-Di-Romeo-Zoppi.pdf) [di romeo zoppi](http://www.forumswindows8.com/primo-explore/browse/?k=Messa-Da-Requiem-Benvenuti-Nel-Sito-Di-Romeo-Zoppi.pdf) [mitch albom 5](http://www.forumswindows8.com/primo-explore/browse/?k=mitch_albom_5_people_you_meet_in_heaven.pdf) [people you meet](http://www.forumswindows8.com/primo-explore/browse/?k=mitch_albom_5_people_you_meet_in_heaven.pdf) [in heaven](http://www.forumswindows8.com/primo-explore/browse/?k=mitch_albom_5_people_you_meet_in_heaven.pdf) [michael e kraft](http://www.forumswindows8.com/primo-explore/browse/?k=michael_e_kraft_environmental_policy_and_politics_5th_edition_rar.pdf) [environmental](http://www.forumswindows8.com/primo-explore/browse/?k=michael_e_kraft_environmental_policy_and_politics_5th_edition_rar.pdf) [policy and politics](http://www.forumswindows8.com/primo-explore/browse/?k=michael_e_kraft_environmental_policy_and_politics_5th_edition_rar.pdf) [\(5th edition\) rar](http://www.forumswindows8.com/primo-explore/browse/?k=michael_e_kraft_environmental_policy_and_politics_5th_edition_rar.pdf)